## **Beitragsanpassung**

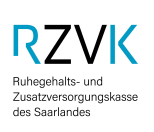

**An die Personalstelle des Arbeitgebers**

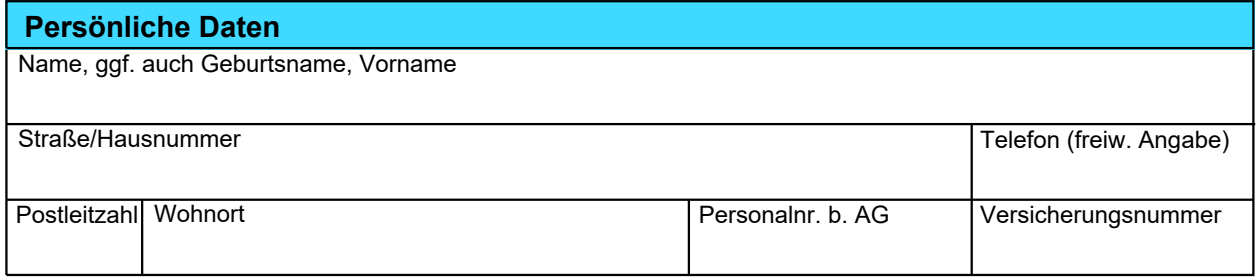

Sehr geehrte Damen und Herren der Personalstelle,

ich möchte die Beitragszahlungen für meine Freiwillige Versicherung bei der ZVK ändern bzw. wieder aufnehmen. Bitte führen Sie daher aus meinem Arbeitsentgelt wie folgt Beiträge ab (Zutreffendes ist angekreuzt):

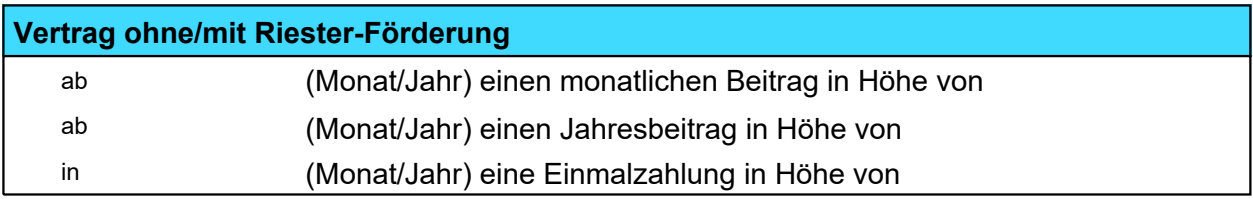

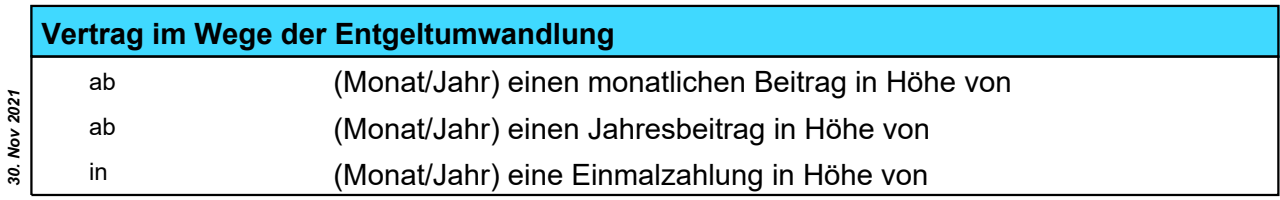

Version vom: *Version vom:*

Vielen Dank für Ihre Bemühungen.

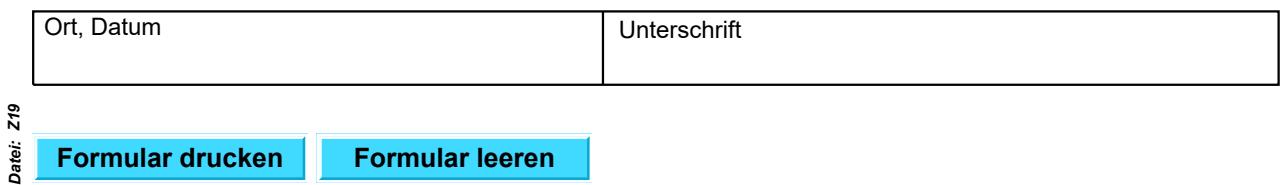